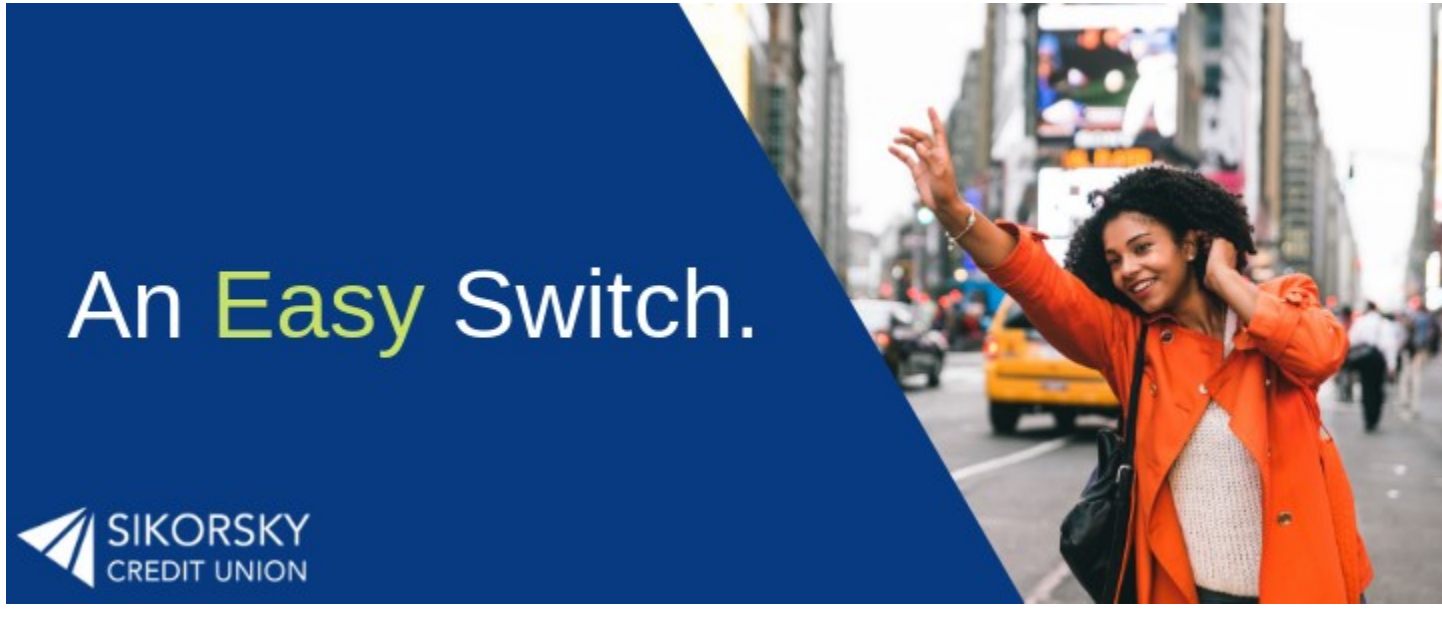

Switch your primary financial institution to Sikorsky Credit Union in 4 easy steps.

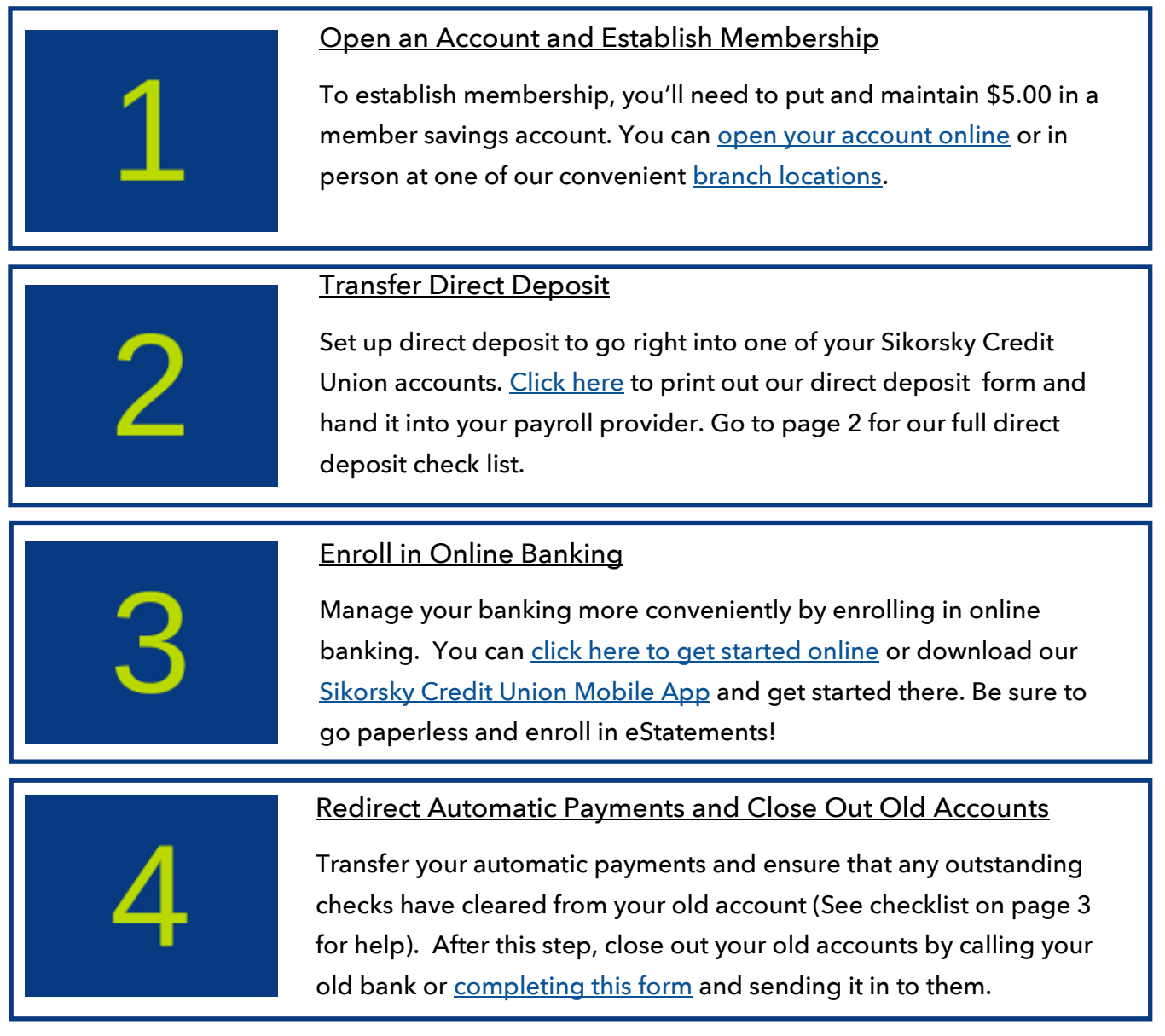

## **Direct Deposit Checklist**

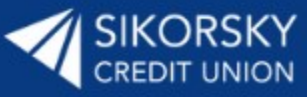

Use this helpful checklist to ensure you switch all of your direct deposits to your new Sikorsky Credit Union Account.

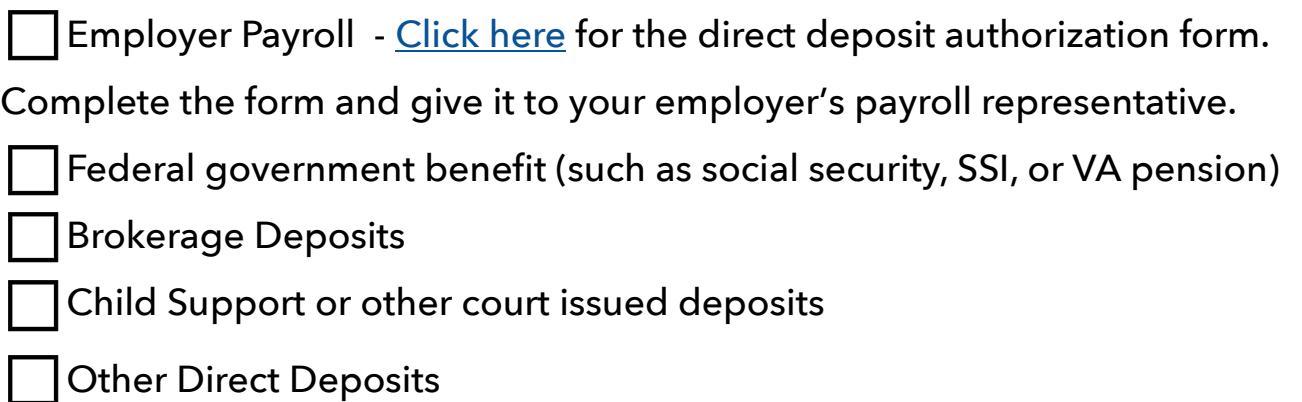

For government benefit compensation: Go to U.S. Department of Treasury website [www.godirect.org](http://www.godirect.org) or call their toll free number at 1-800-333-1795

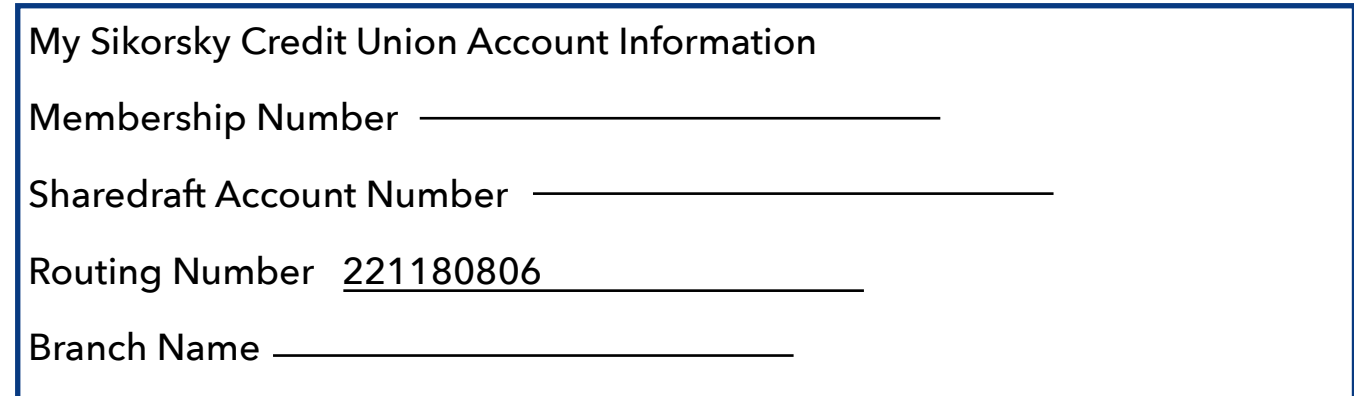

## **Automatic Payments Checklist**

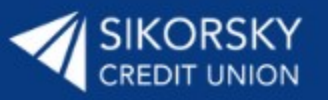

Set up your automatic payments through Sikorsky Credit Union's Bill Pay or contact the companies you are paying directly with Sikorsky Credit Union's routing number and your new account number.

[Click here for an easy to fill out transfer form.](https://www.sikorskycu.org/SikorskyCU/media/Documents/Applications%20and%20Forms/Switch%20Kit%20and%20Forms/Sikorsky-Credit-Union-Automatic-Payment-Change-Form.pdf)

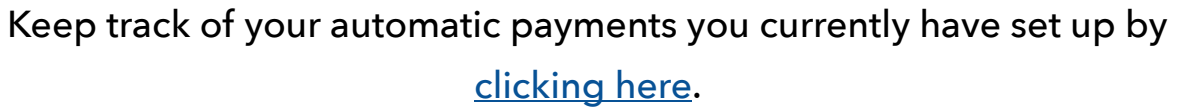

Remember to include all automatic payments previously going out of your old account including payments for:

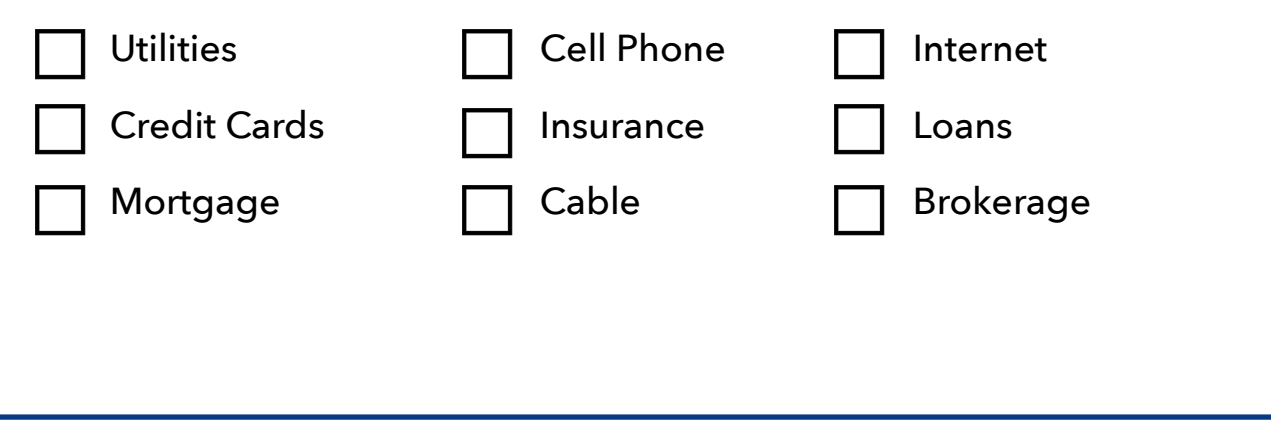